# UX DESIGN

## Tom Columbus

- The doctor is the administrator of the widget and can send their prescription to the widget via some other service or application.
- The widget is capable of retrieving and presenting information about the prescribed medication via access to an internet data base, native content or some other content source.
- The widget is completed over the course of the six-week regiment and the patient reports their daily adherence one day at a time.

### Project Assumptions: Design Consideration:

- Because this is a proof of concept piece I kept the focus on the conceptual design of the widget and only hint at the visual design aspects. I purposely used shades of gray and Helvetica in order to minimize distractions.

#### Research

- \*Google the link and view the first results, otherwise it asks for membership Source: http://www.medscape.com/viewarticle/782609\_1
- Data Cited: "Using a combination of tailored interventions such as patient education, patient self-monitoring of specialized care, and stimuli to take medications have the greatest potential for improving adherence."

"Data suggest that patient education is one of the best " methods for improving adherence"

- Source: http://www.rxlist.com/crestor-drug/medication-guide.htm
- Data Cited: "CRESTOR blocks an enzyme in the liver causing the liver to make less cholesterol"

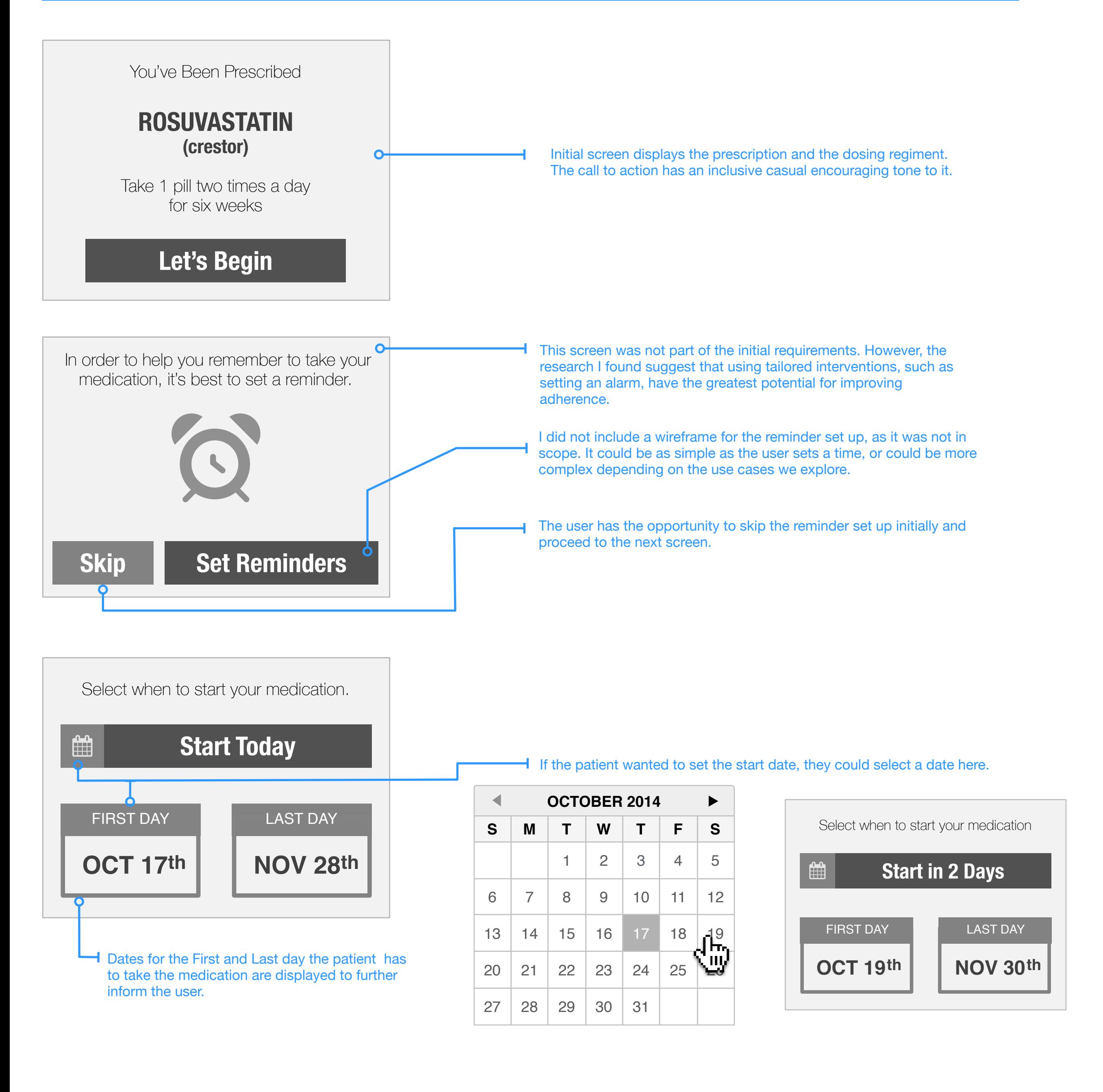

As hours pass and the time for the next medication starts to arrive, the placard for the evening pill would animate in slowly.

 $\Omega$ 

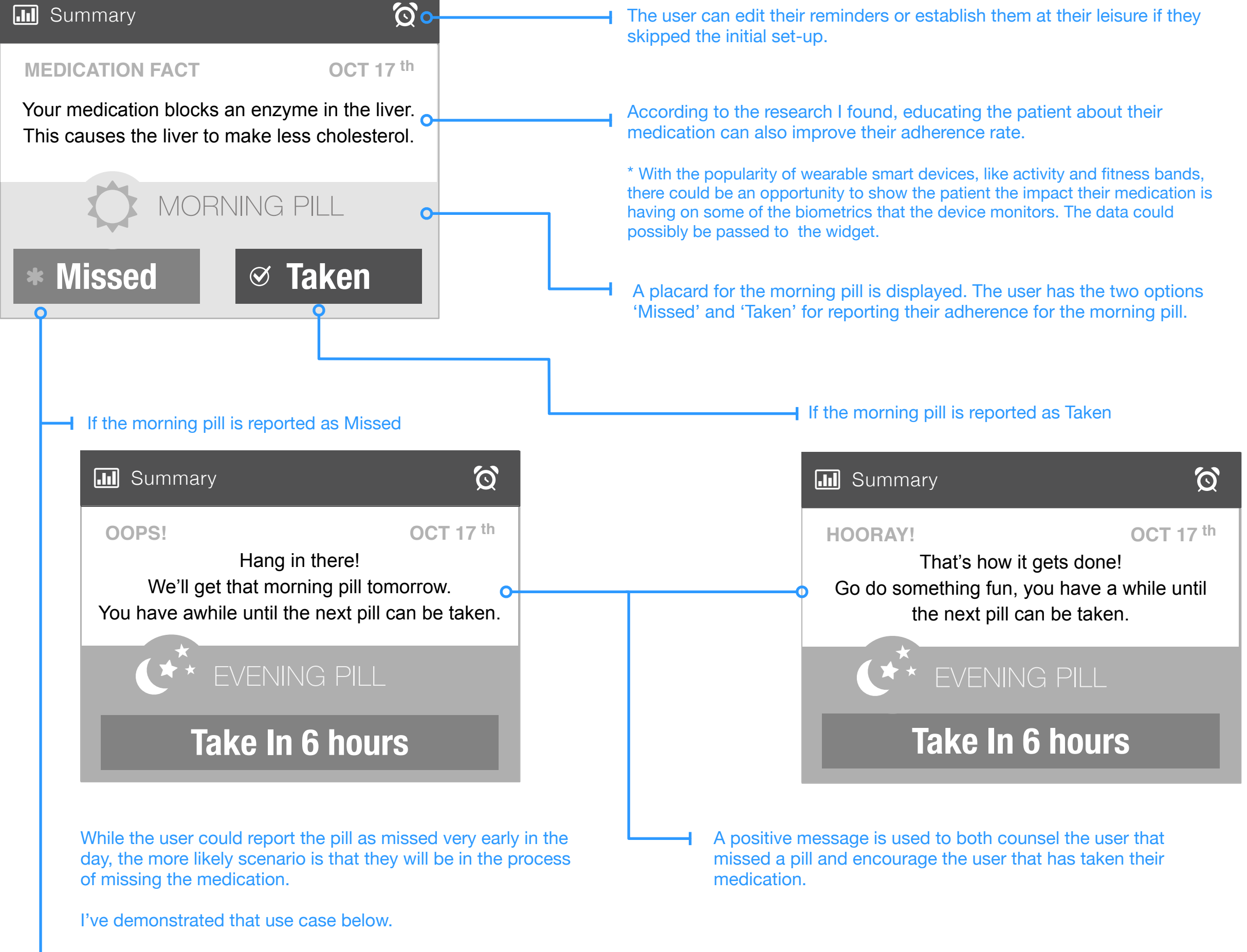

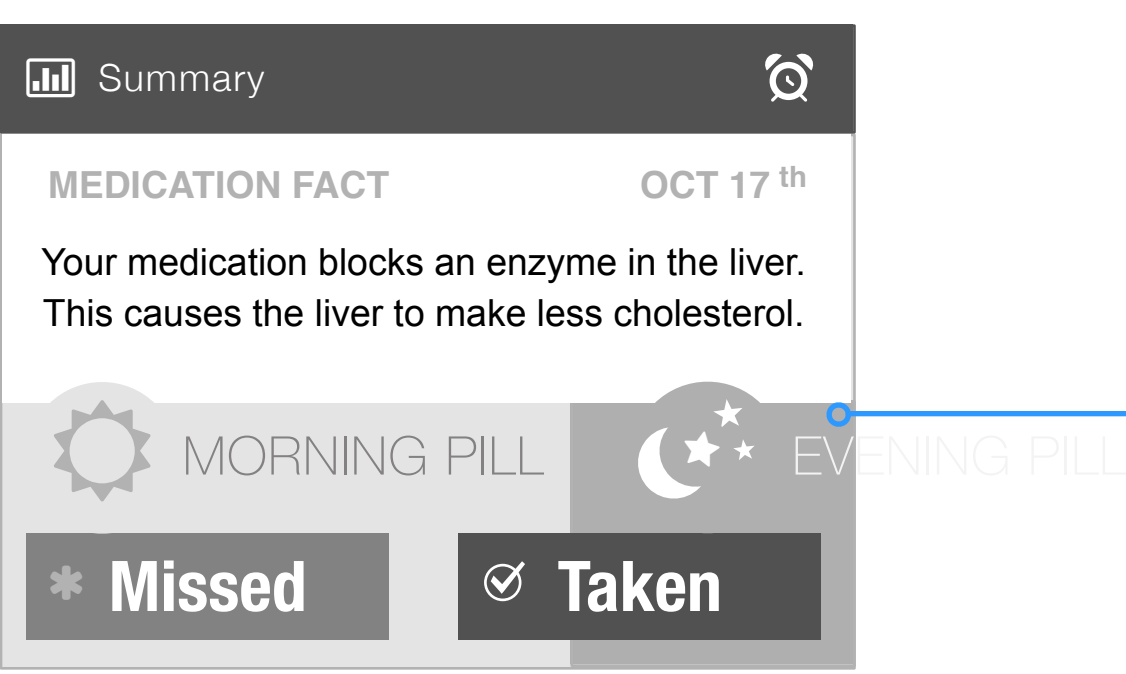

#### If the morning pill has not been reported as Taken or Missed

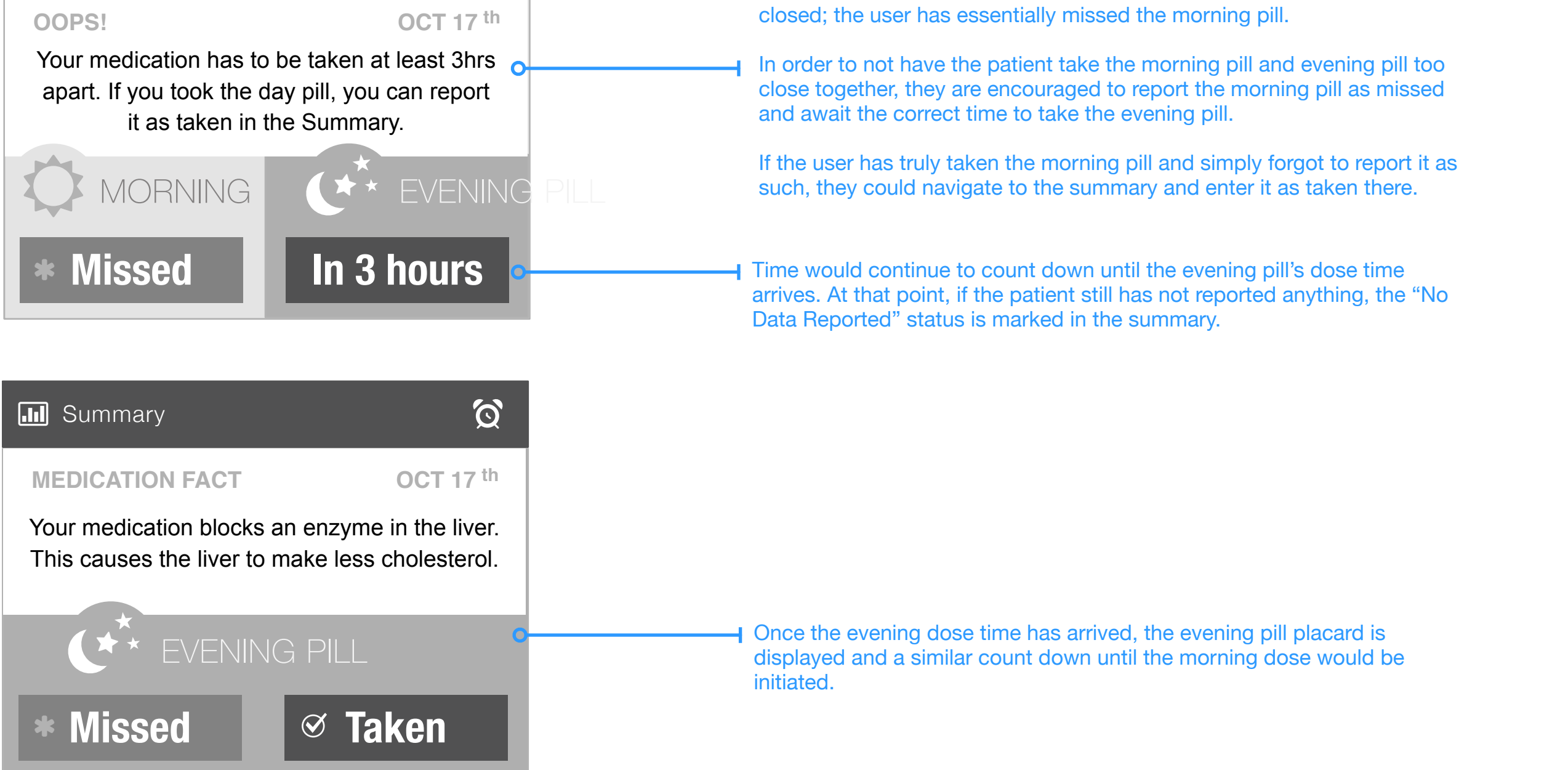

#### Daily Use of Widget

Time Affordance

#### Data Summary

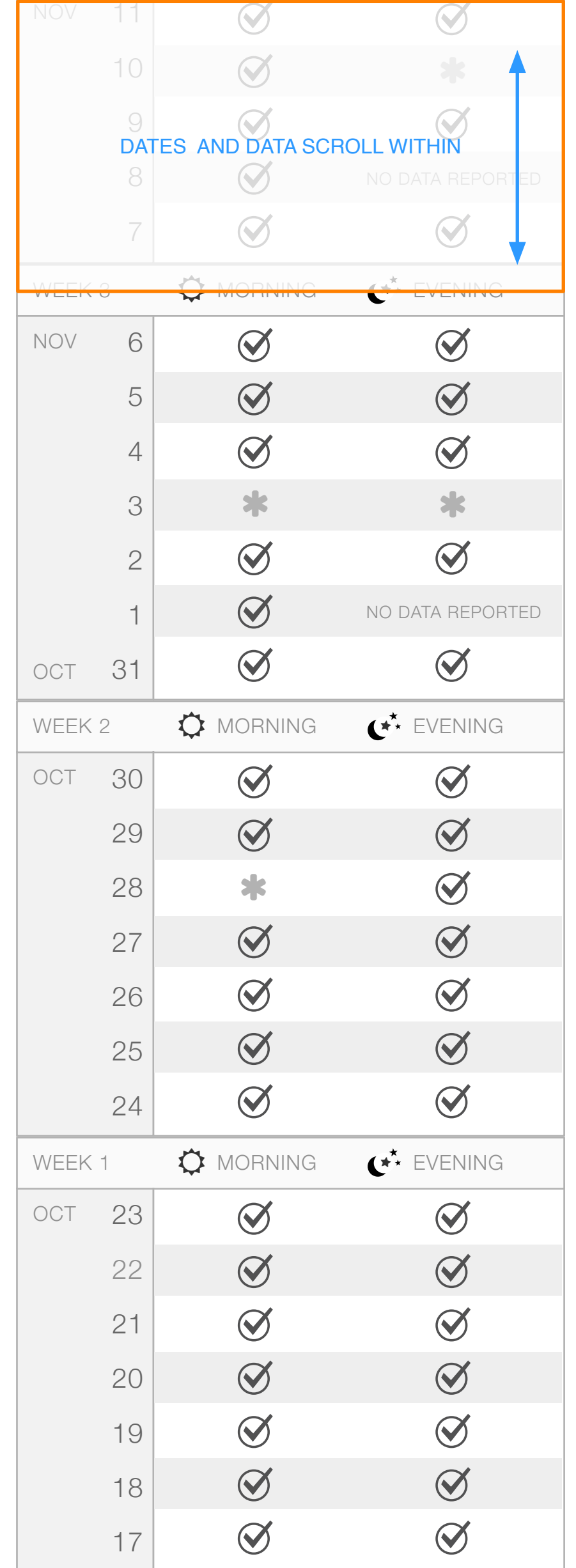

 $\alpha$ 

 $\alpha$ 

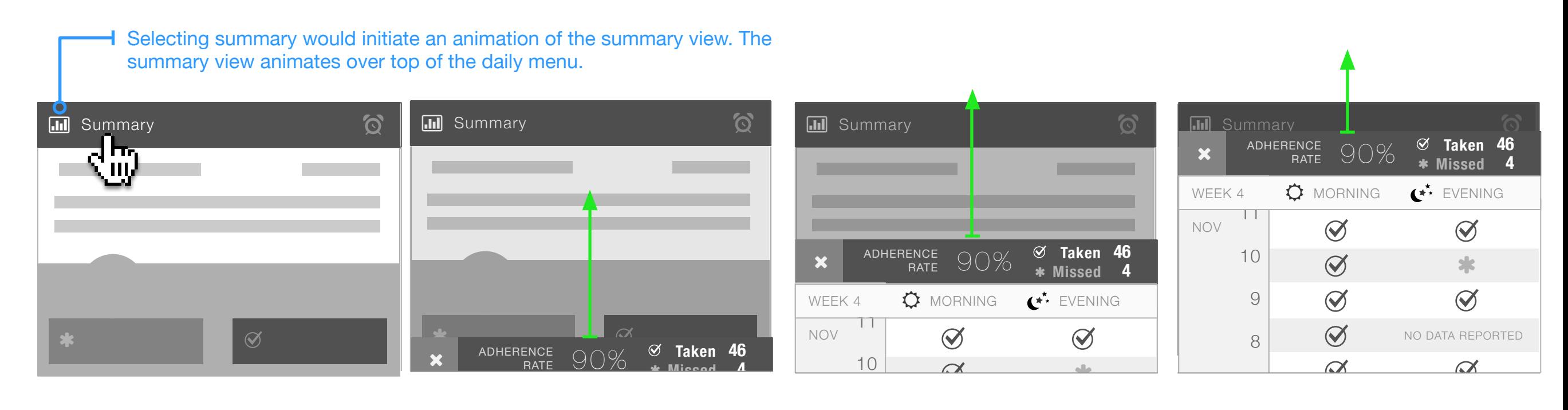

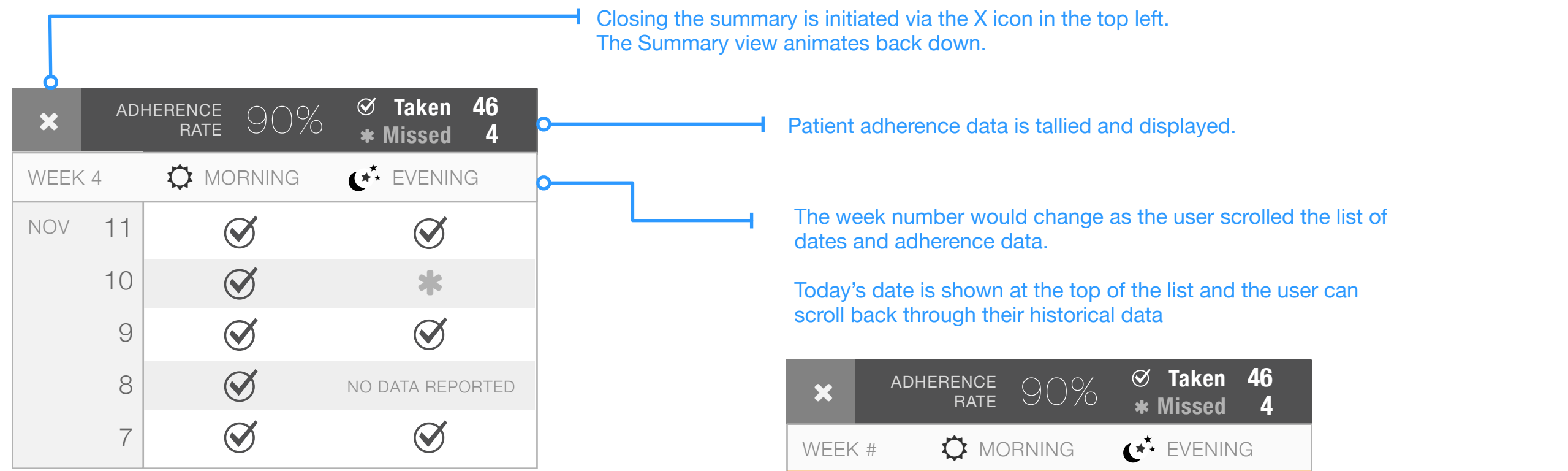

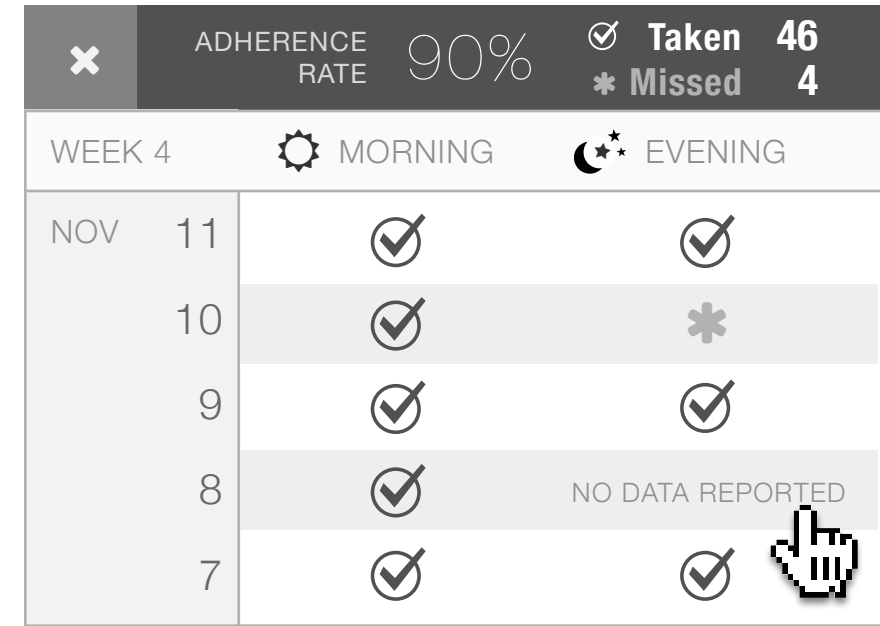

\*It wasn't specified if the user could enter adherence data on the "no data reported" instance. Here's the solution for that use case if they could.

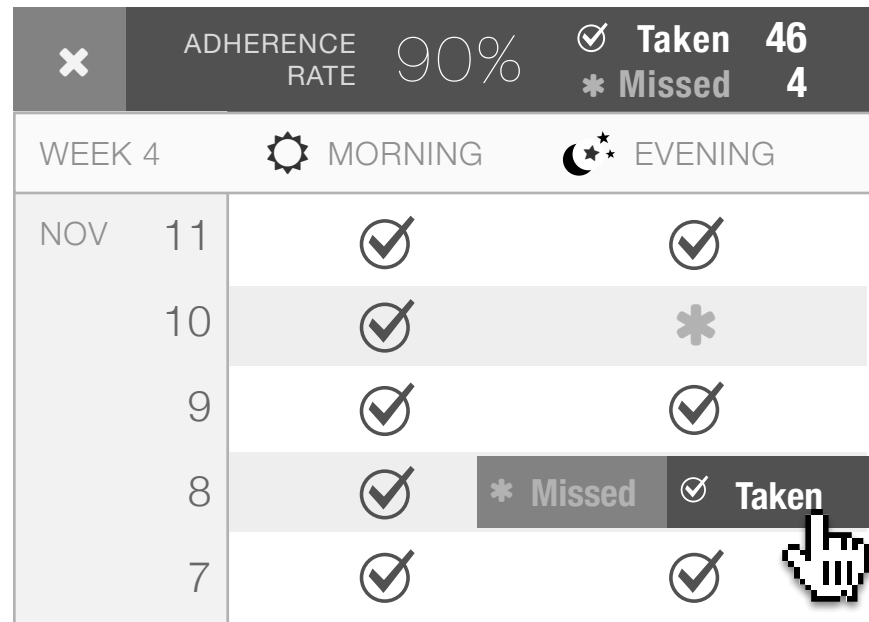